## **Stundenübersicht**

## **Persönliche Daten**

- Name Mitarbeiter:in: \_\_\_\_\_\_\_\_\_\_\_\_\_\_\_\_\_\_\_\_\_\_\_\_\_\_
- Personalnummer: \_\_\_\_\_\_\_\_\_\_\_\_\_\_\_\_\_\_\_\_\_\_\_\_\_\_\_\_
- Monatliche Stundenanzahl: \_\_\_\_\_\_\_\_\_\_\_\_\_\_\_\_\_\_\_\_\_

## **Übersicht**

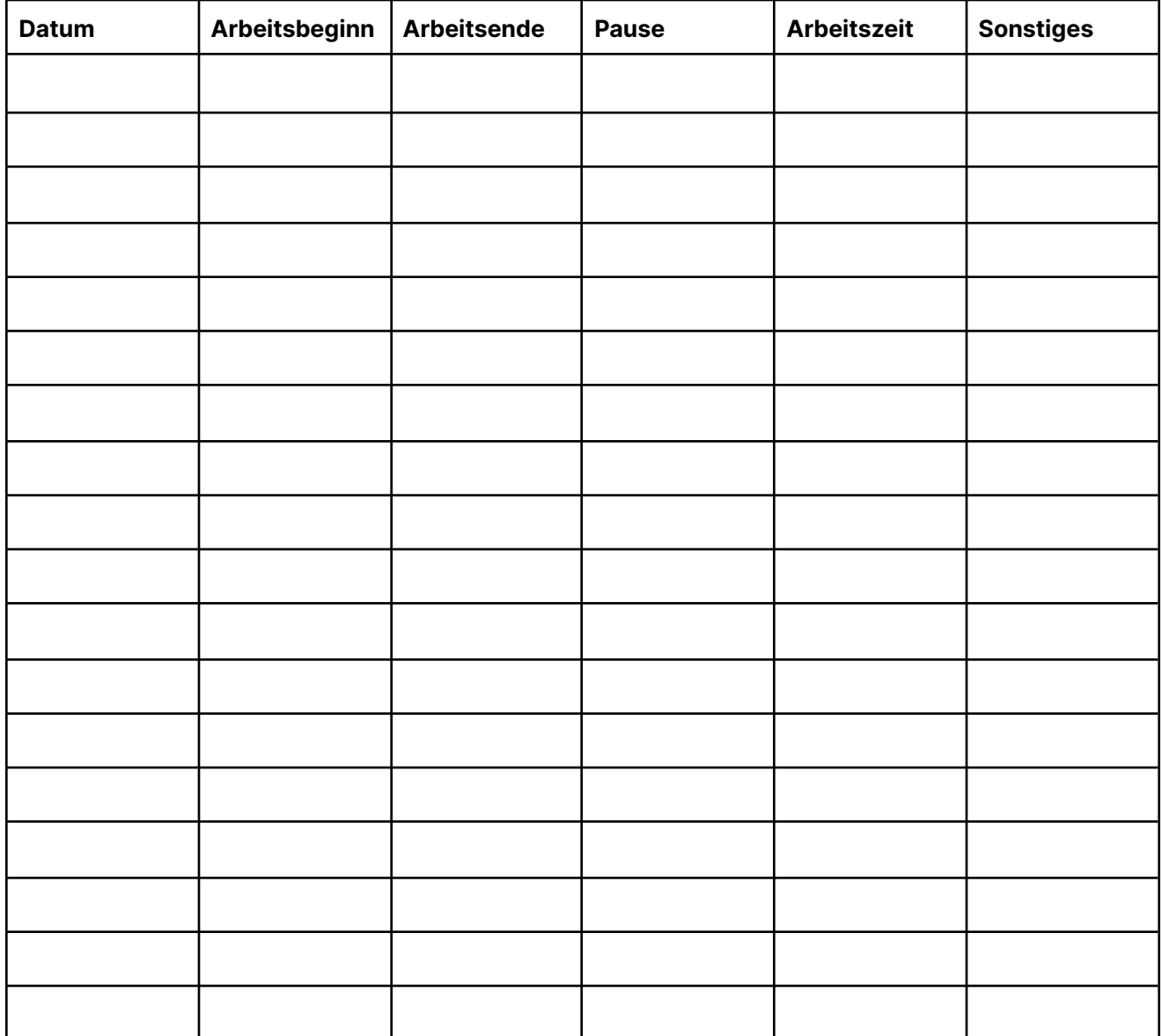

**The People Operating System**

Personio

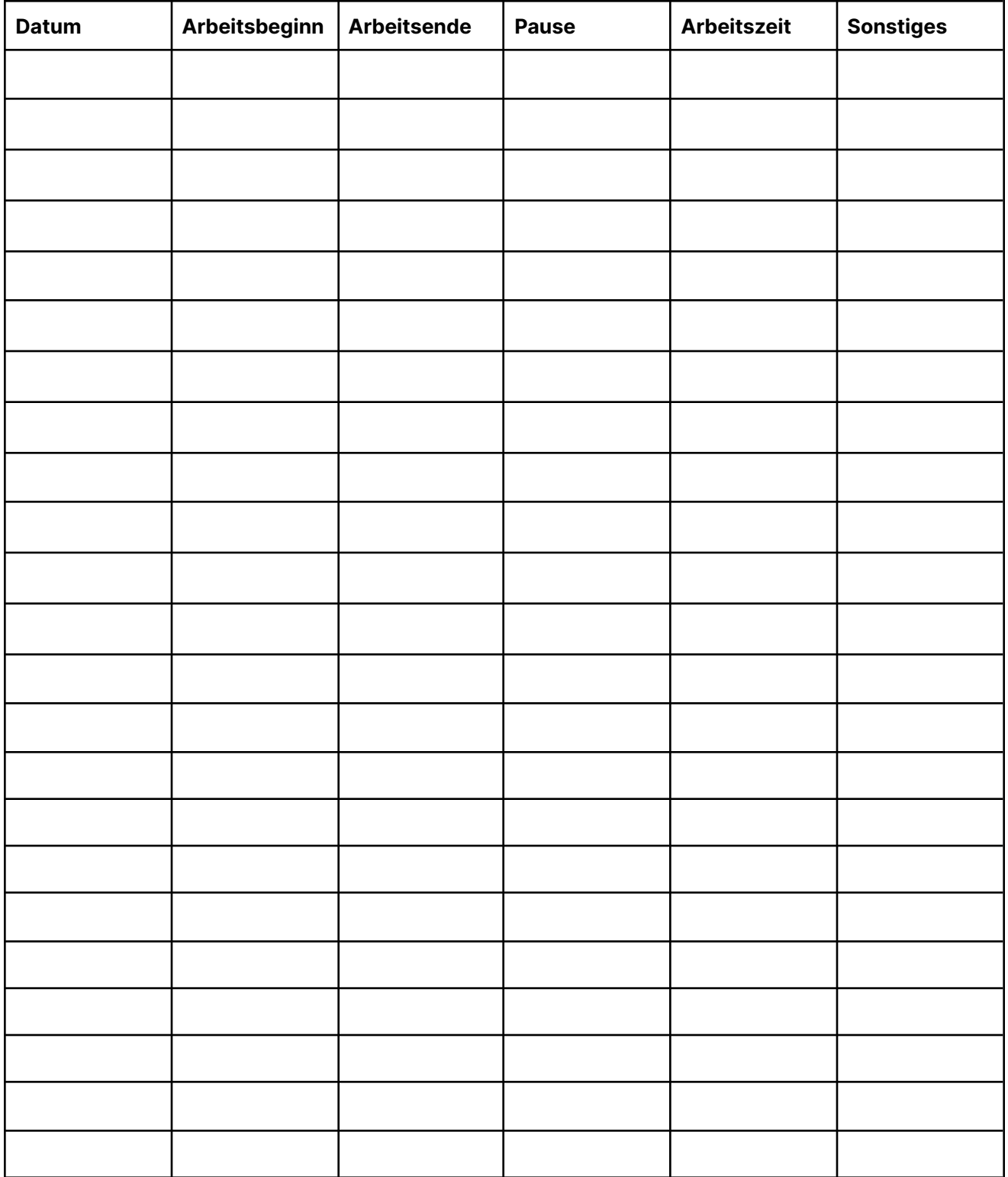

Personio